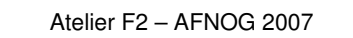

## Bases Internet Protocol

Alex Corenthin

## Présentation générale

- TCP/IP = suite de protocoles "réseau"
	- Protocoles publics
	- Adressage logique
	- Protocole "routable"
	- Service de "nommage"
	- Contrôle des erreurs et flots de données
	- Support applicatif (ports)

A. Corenthin - Bases IP 2

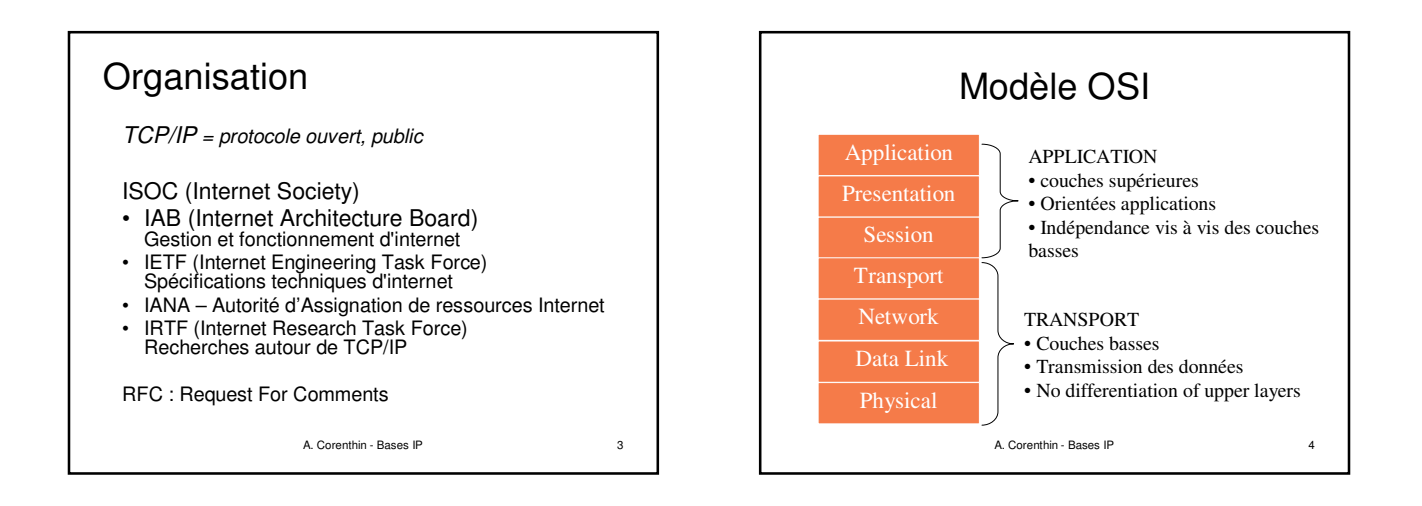

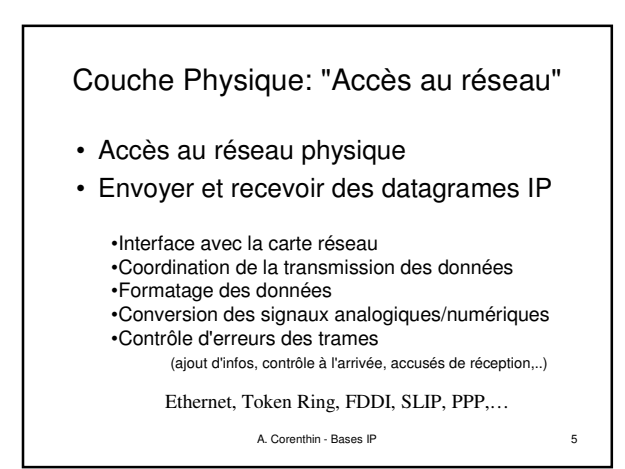

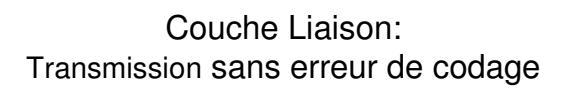

- Transmission sans erreur des datagrammes entre 2 systèmes adjacents.
- Masque aux couches supérieurs les imperfections du moyen de transmission.
- Moyen: codage redondant (parité, …)
- Le protocole de correction n'est pas forcément le même entre deux nœuds adjacents.

A. Corenthin - Bases IP 6

## Couche réseau: crée la « base » du réseau.

- C'est la « couche IP ».
- Permet à 2 systèmes non-adjacents de communiquer en se servant de relais.
- Notion d'@ est importante.
- Notion de table de correspondance entre @ et fils pour aiguiller les messages.

A. Corenthin - Bases IP 7

• **Routage**:

### Couche transport: Délivrer un message complet entre deux machines non-adjacentes.

- C'est la « couche UDP/TCP »
- Permet d'offrir un service constant, quelque soit les qualités du réseau utilisé.

A. Corenthin - Bases IP 8

- Permet de gérer la perte d'un paquet
- Réorganise les paquets à l'arrivée.

A. Corenthin - Bases IP 9 Couches supérieures: Session, présentation et application • La couche session permet d'établir une relation durable entre deux applications souhaitant coopérer (visio conférence…) (pas obligatoire) • La couche présentation permet de résoudre les problèmes de codage des données hétérogènes (big/little endians). La couche application fournit les services de communication aux utilisateurs (mail, transfert de fichier, …)

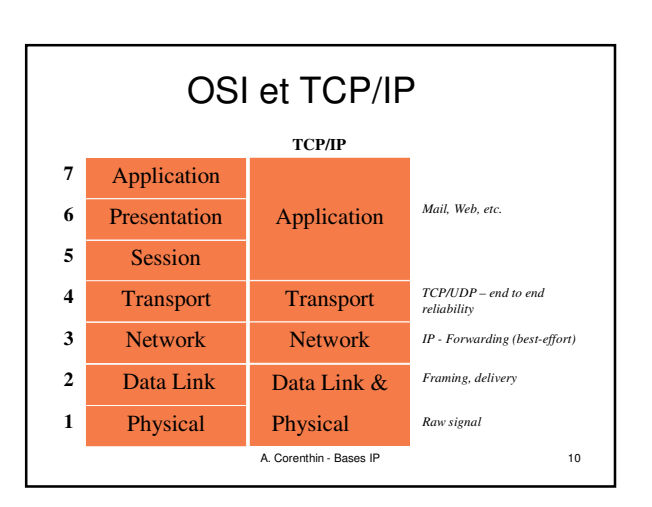

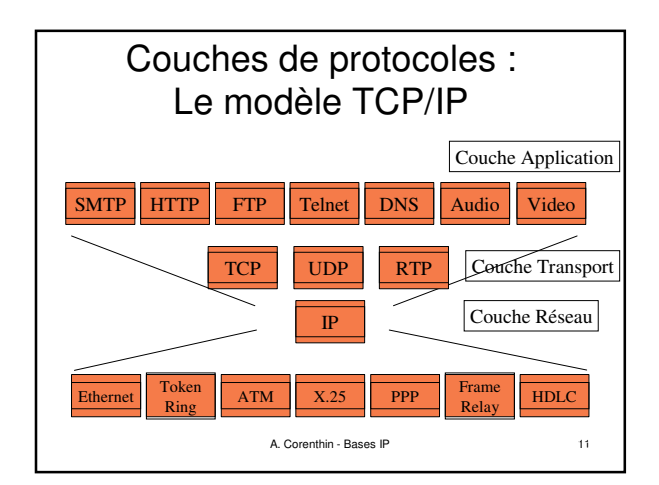

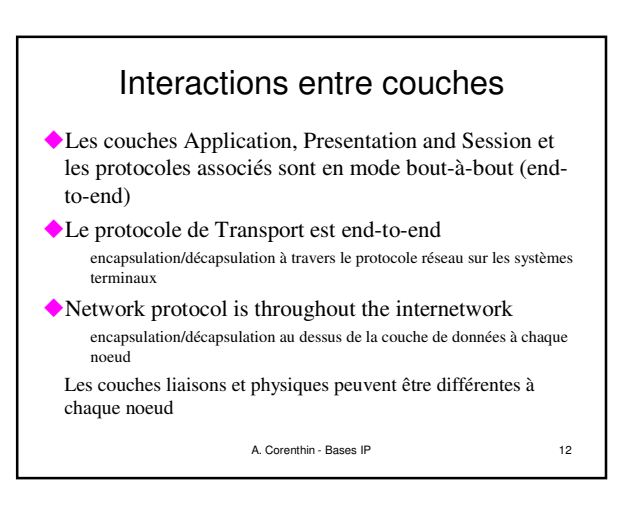

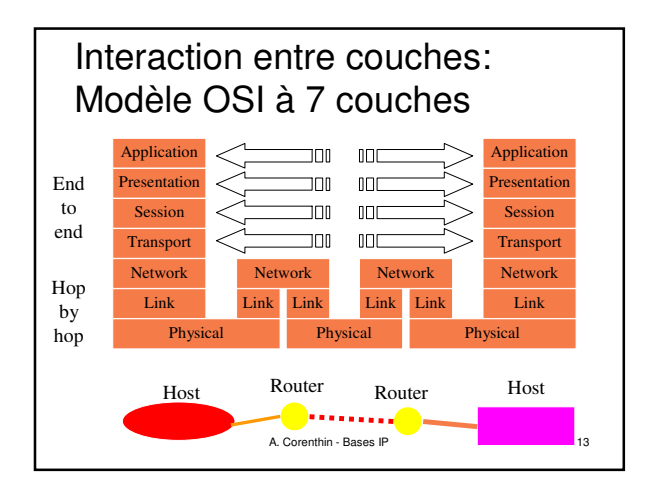

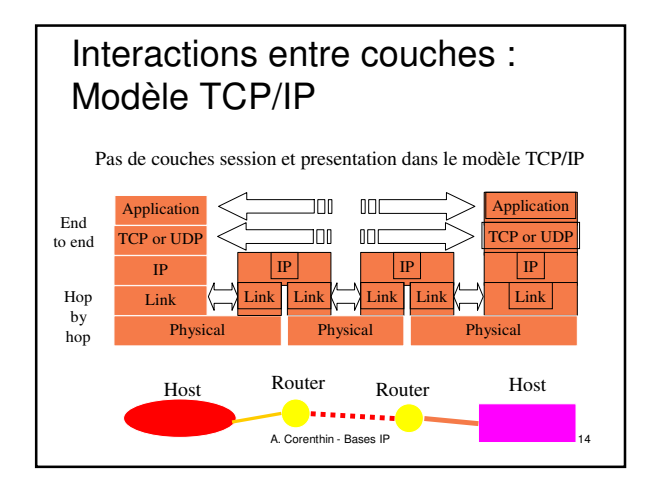

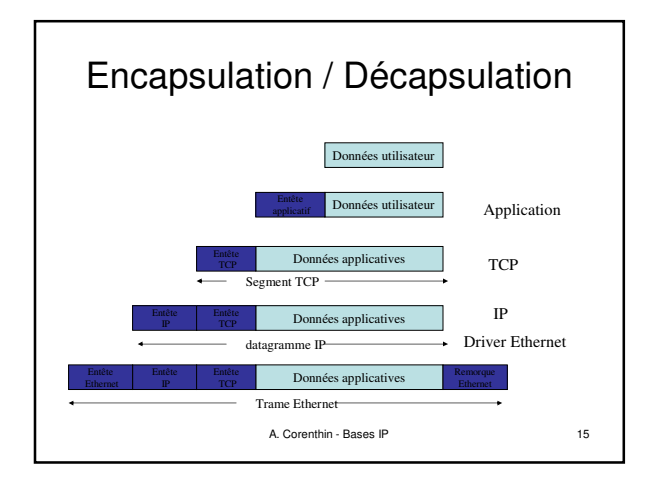

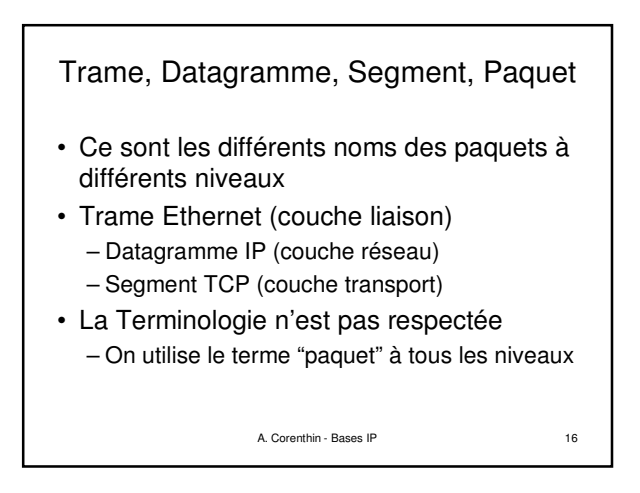

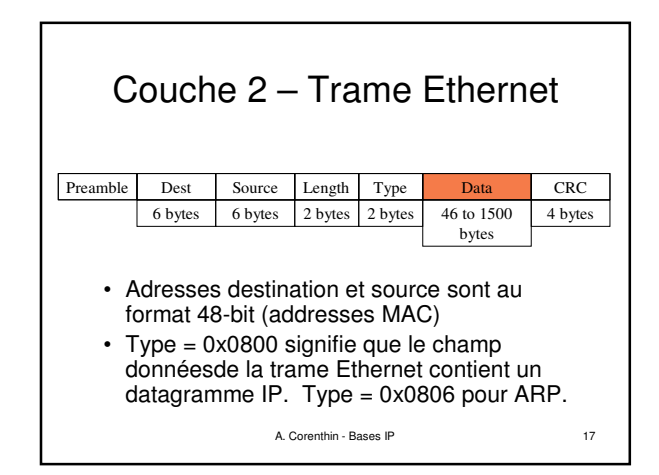

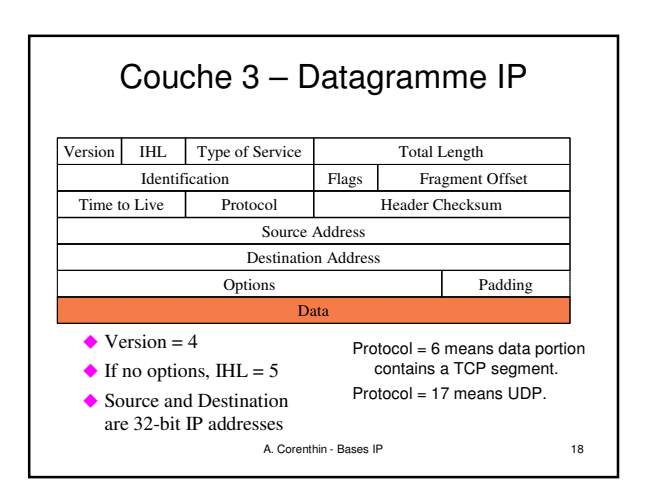

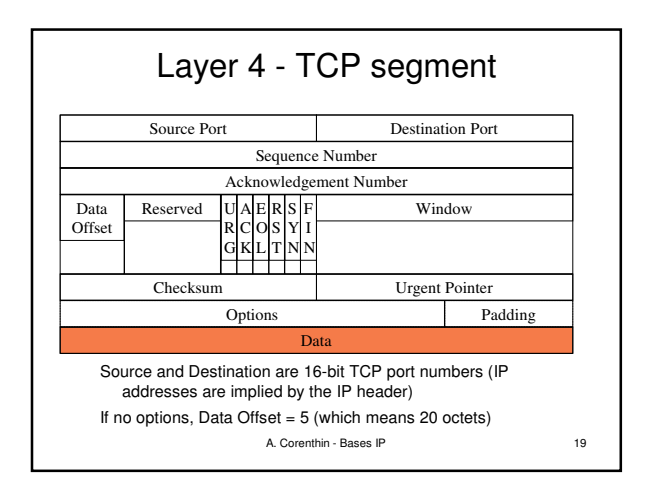

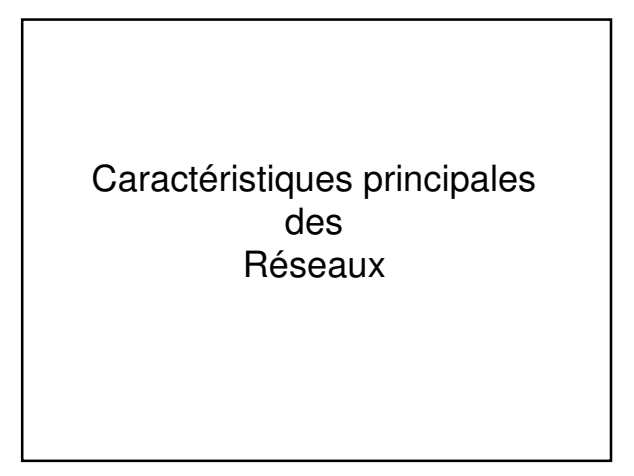

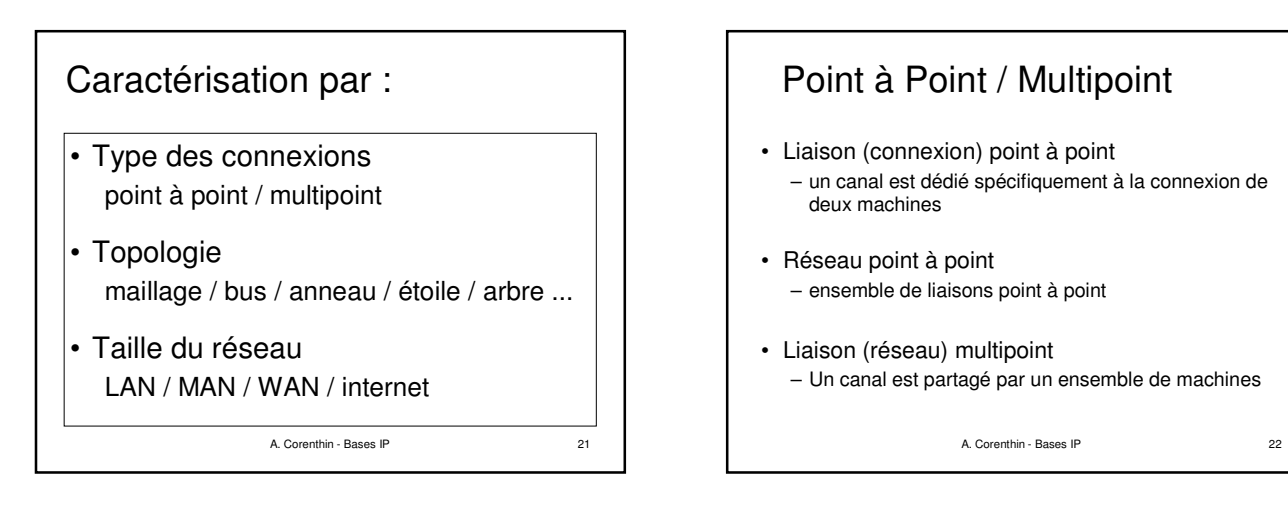

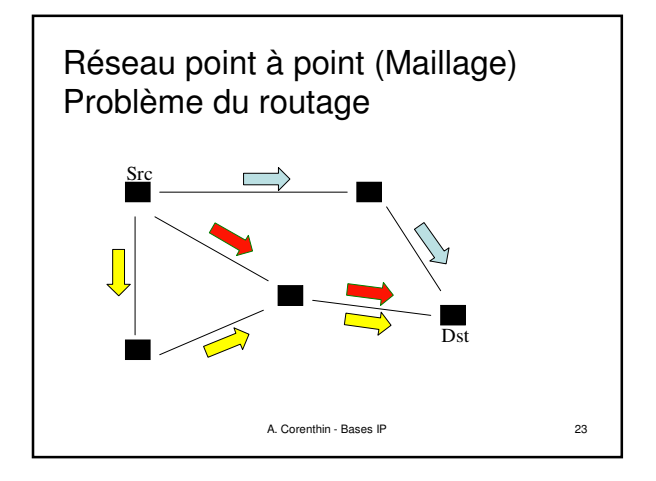

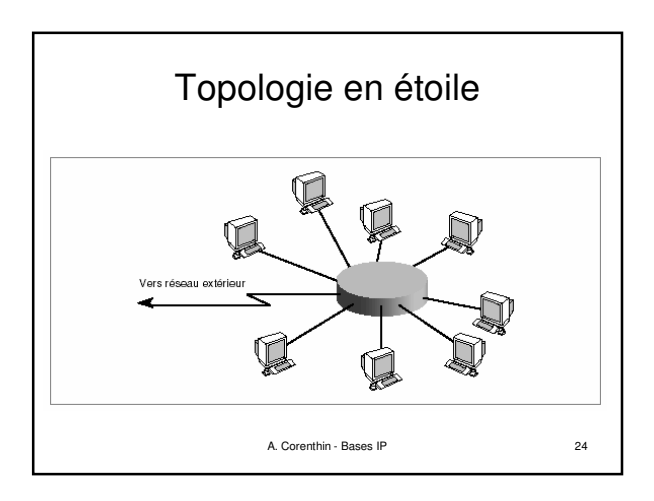

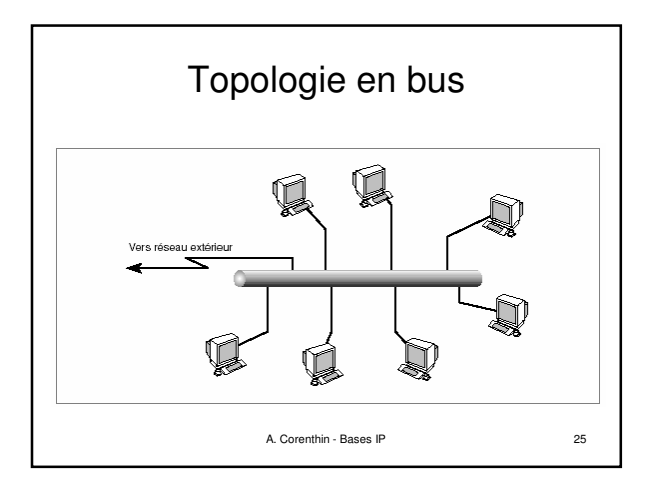

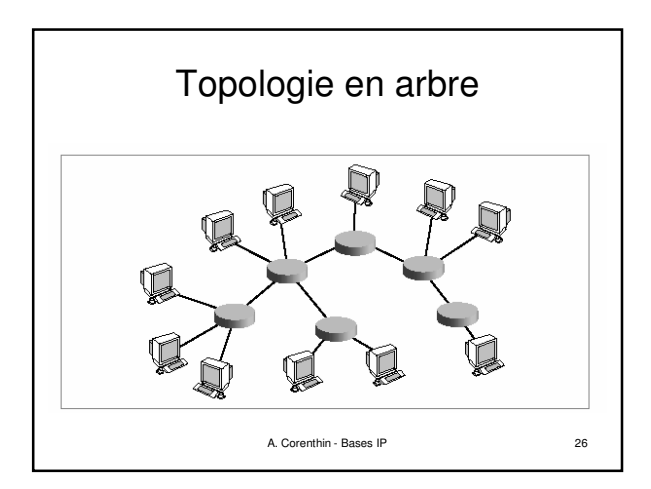

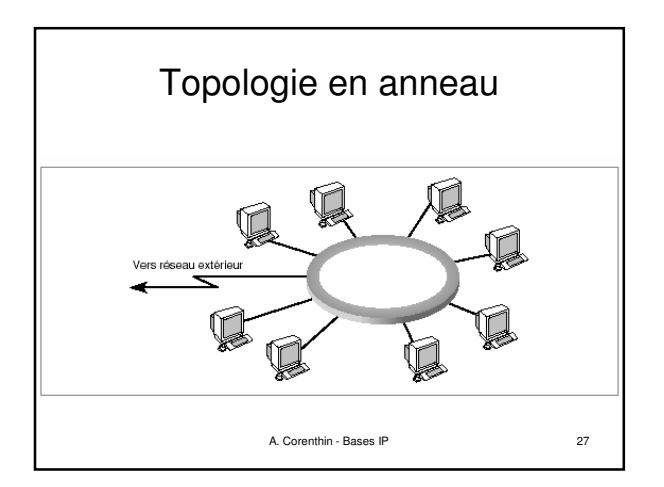

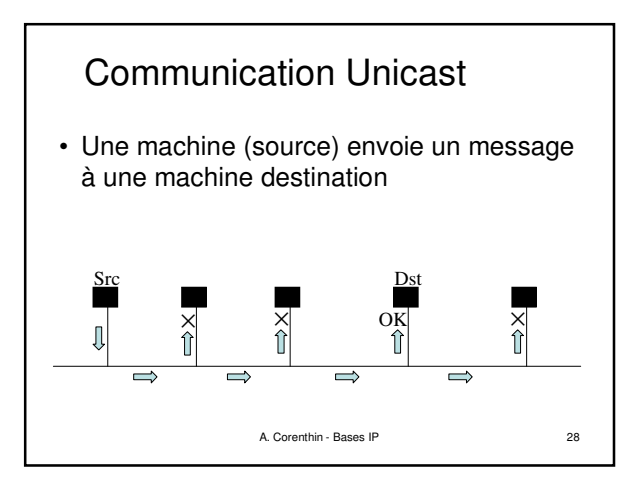

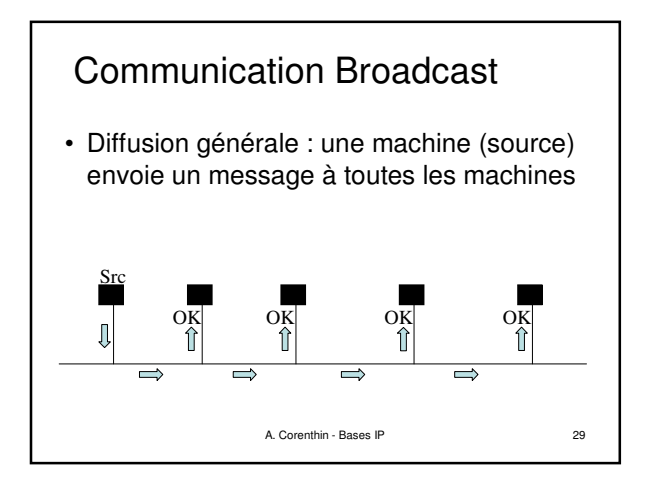

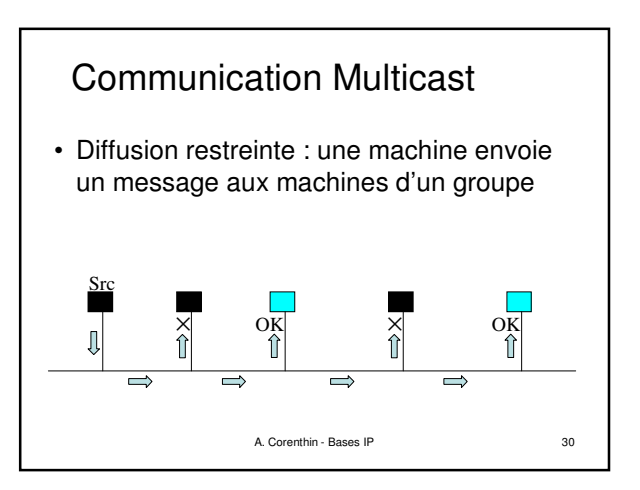

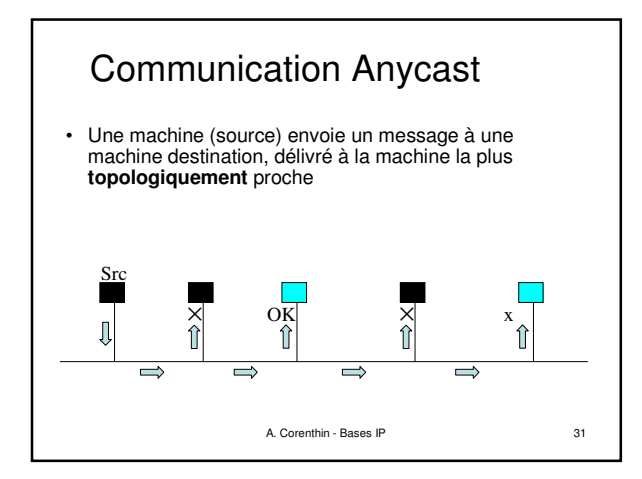

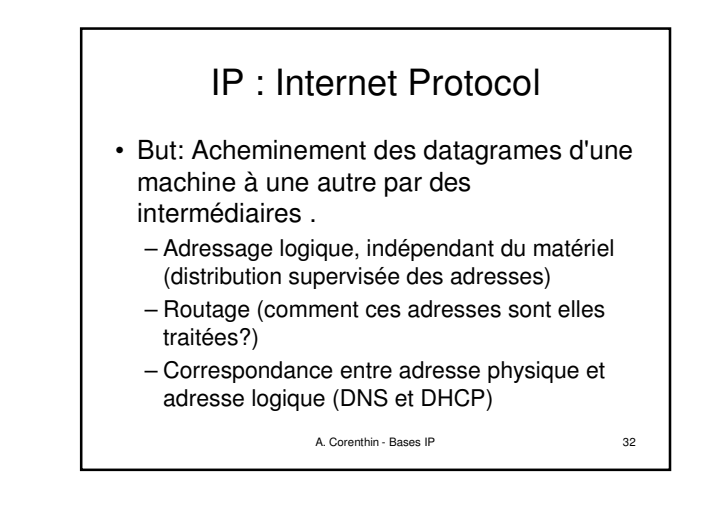

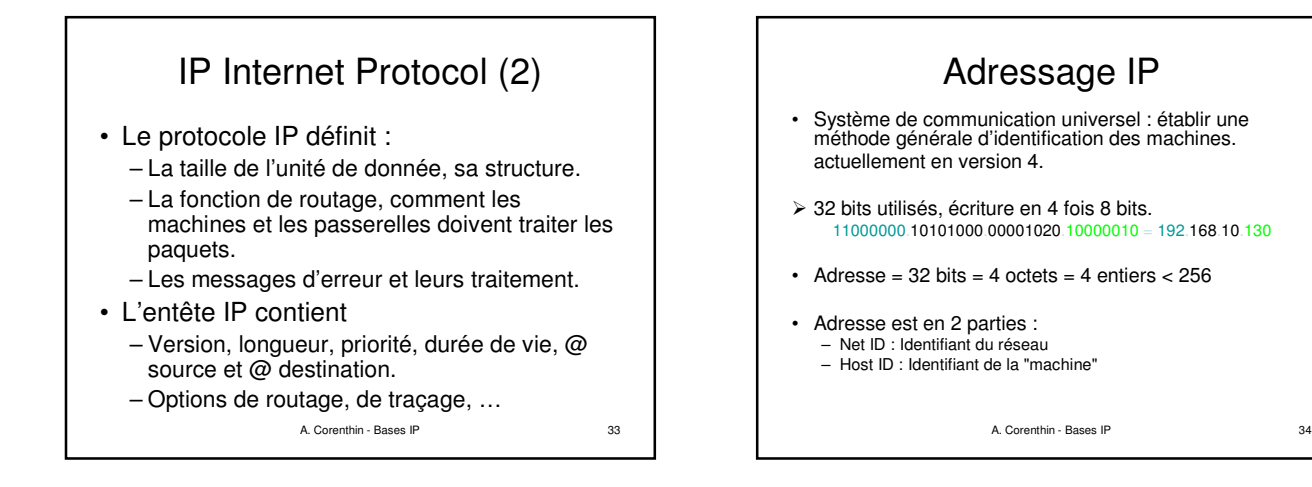

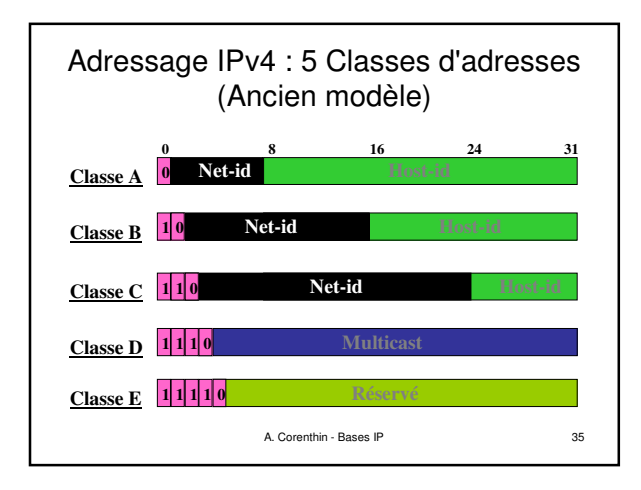

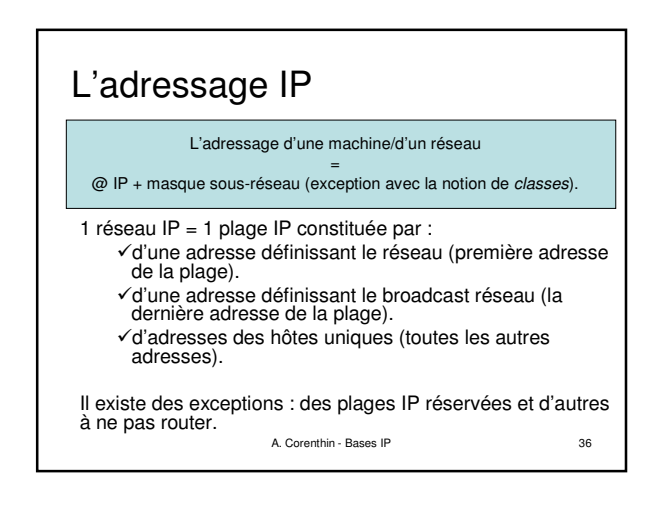

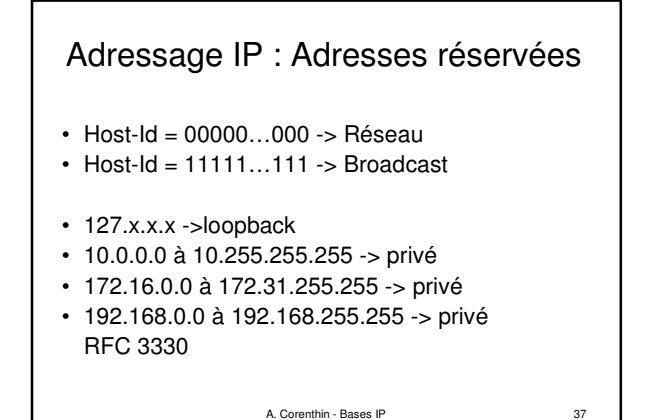

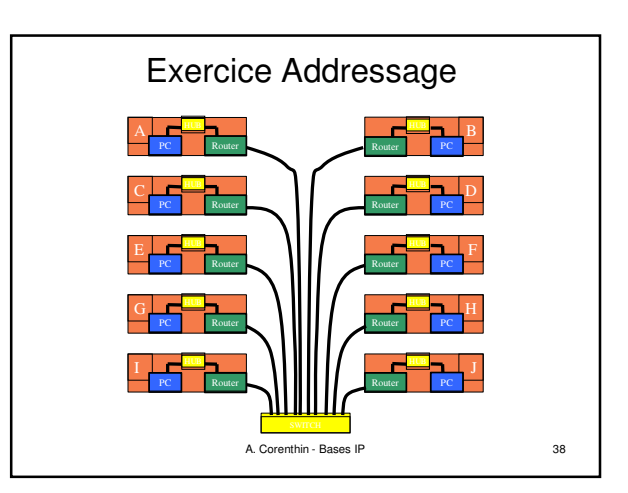

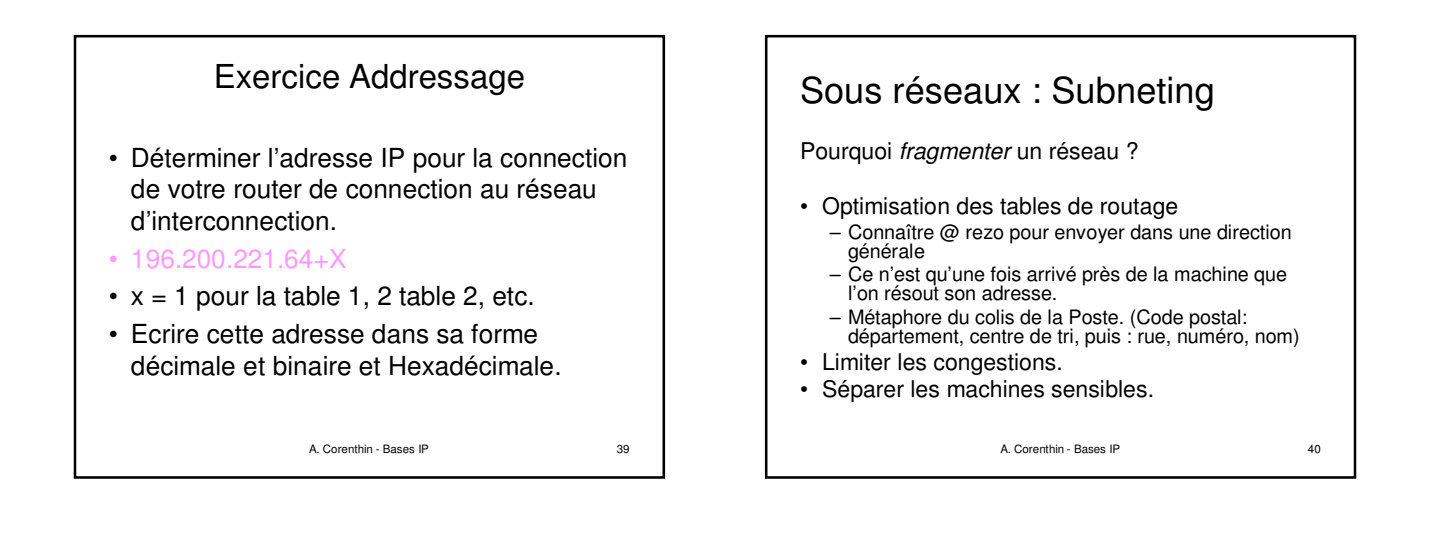

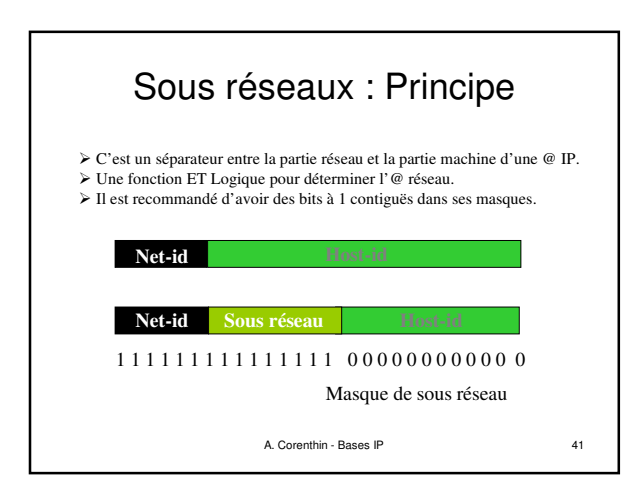

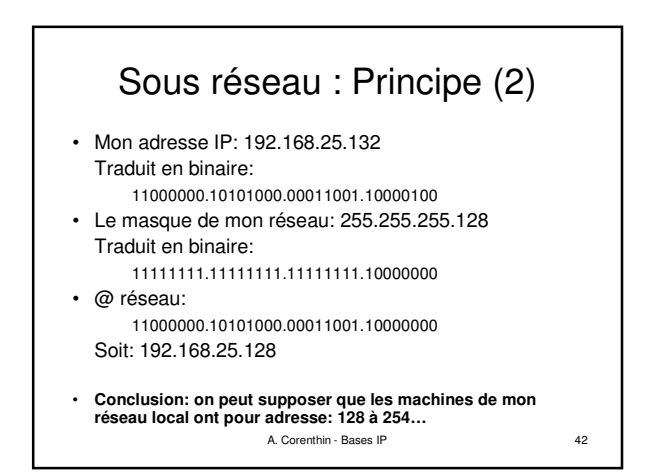

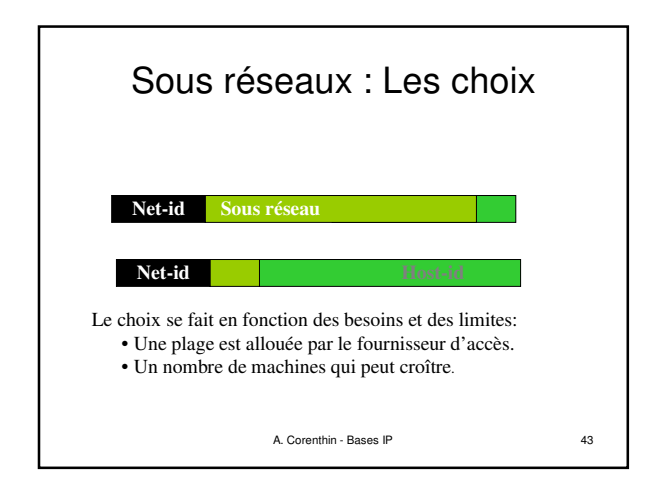

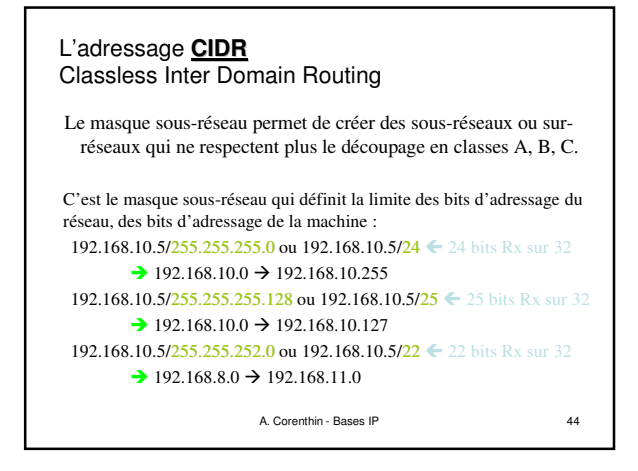

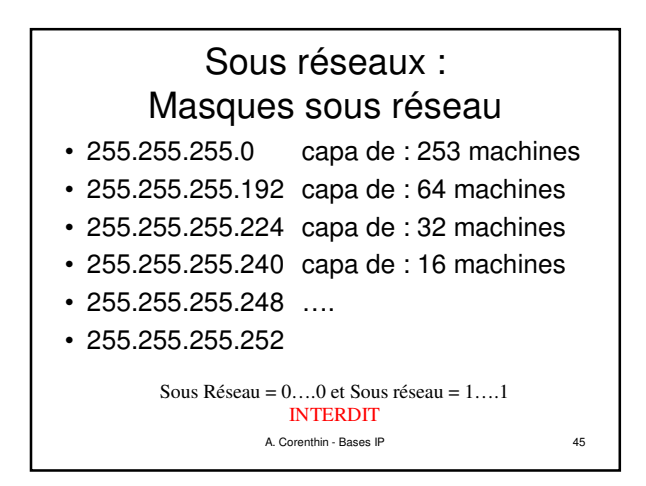

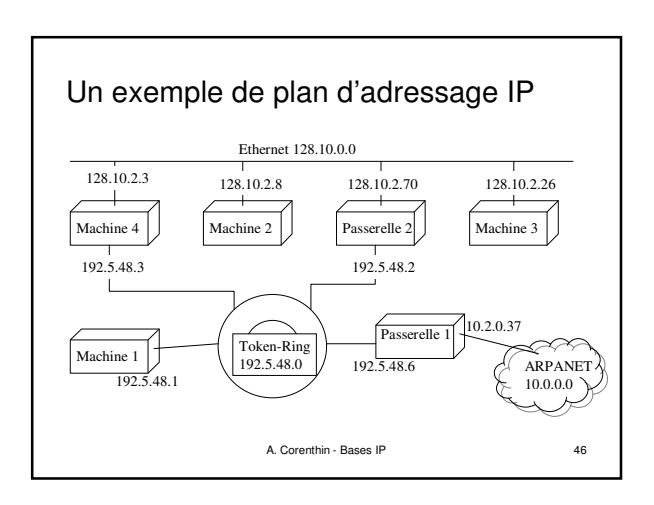

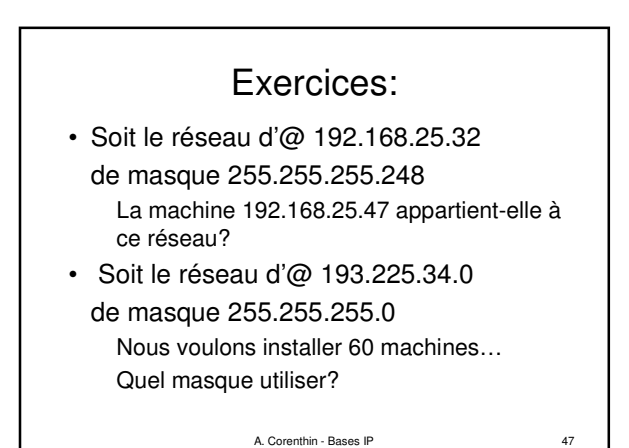

• Croissance exponentielle de la taille d'Internet – Épuisement des adresses IPv4 – Explosion de la taille des tables de routage • Autres Lacunes de IPV4 – Mobilité – Multicast – Sécurité – COS, QOS etc… **=> Nouvelle version du Protocole Internet : Version 6** Adressage IPv6 : Les motivations

- Possibilités d'adressage étendues
	- de 32 bits à 128 bits
	- Préfixe réseau + Identifiant machine
- Format d'entête simplifié – traitement plus rapide
- Options intégrées dans des extensions d'entête

# ADRESSAGE IPv6  $\vert$  | IPv6 : Les adresses

- Longueur 128 bits : 8 mots de 16 bits 2001:0660:6101:0000:0000:0010:a123:0962 Forme réduite .... 2001:660:6101::10:a123:962
- Notion de préfixe hiérarchique. 2000::/3 Global Unicast [RFC4291] 2001:4200::/23 AfriNIC 2001:4278::/32 SONATEL (Senegal) 2001:4278:1000::/48 UCAD (Univ dakar)

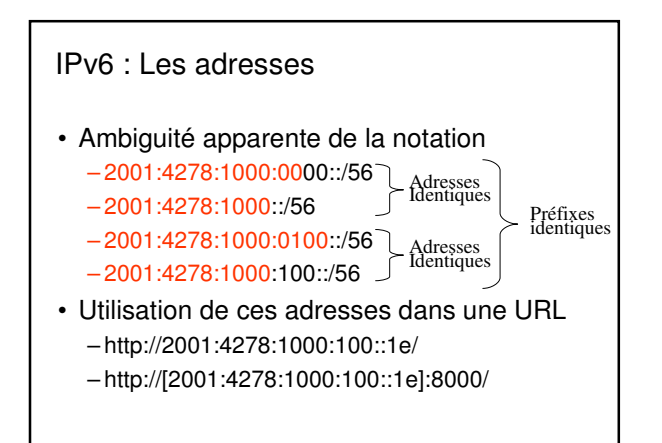

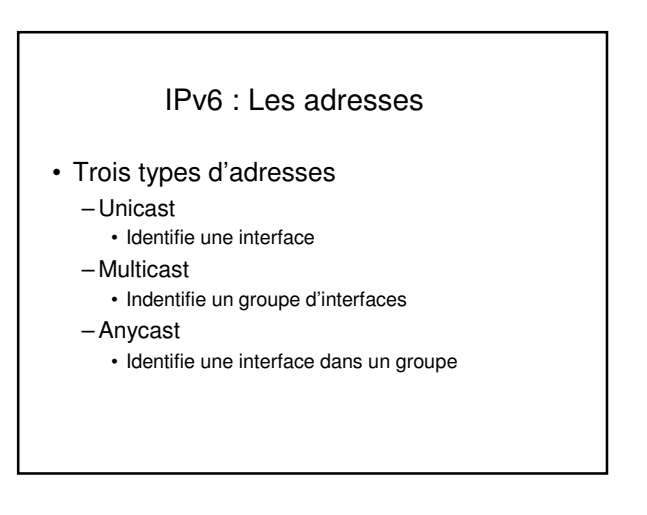

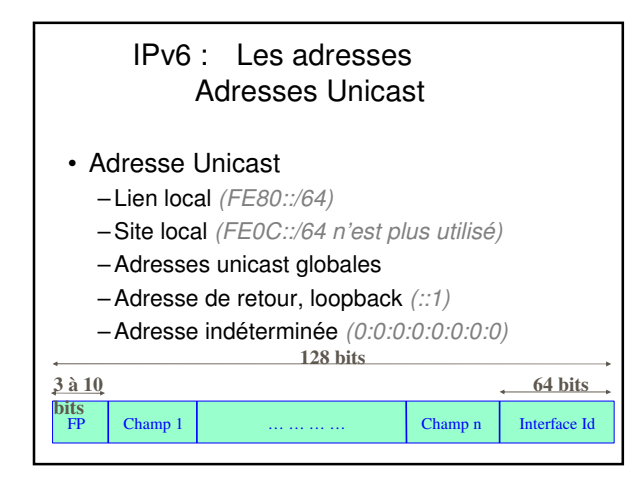

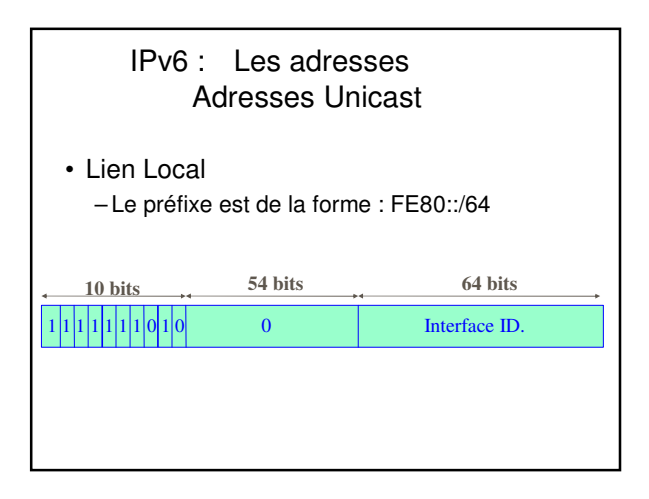

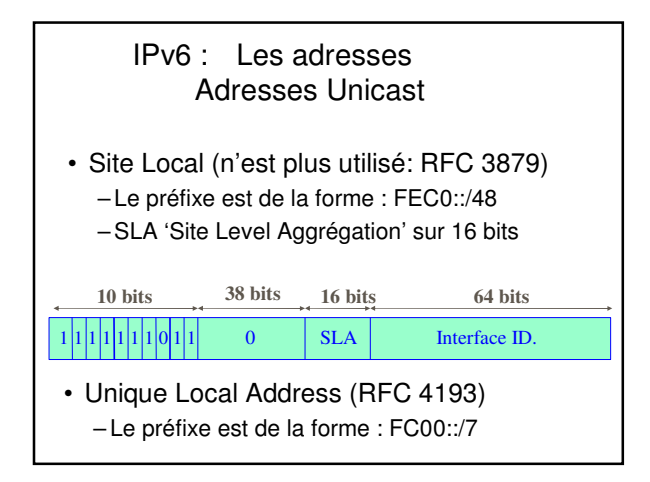

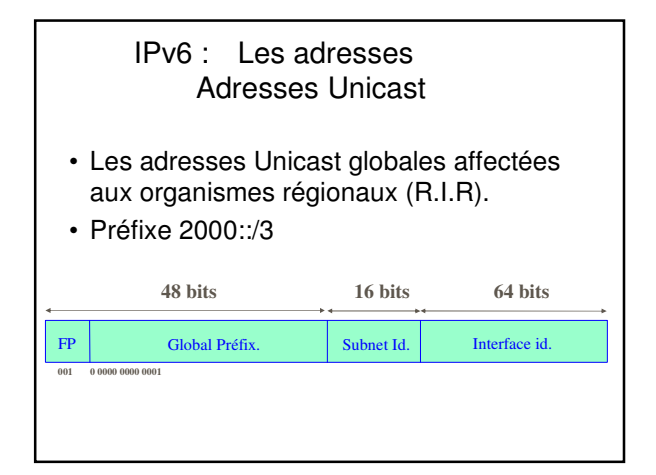

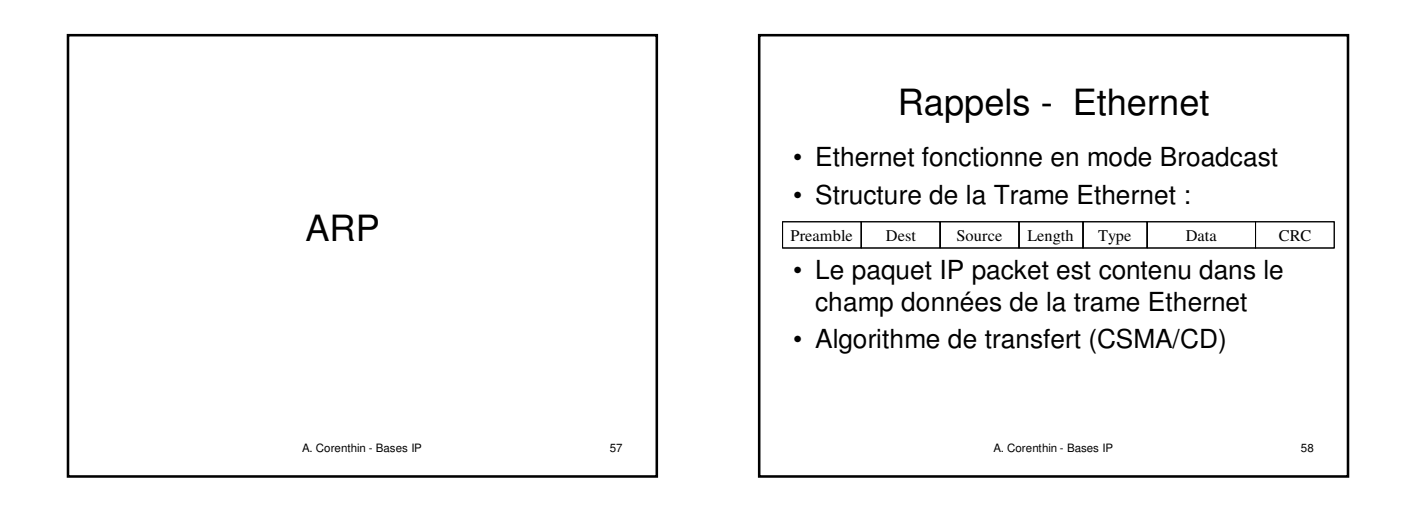

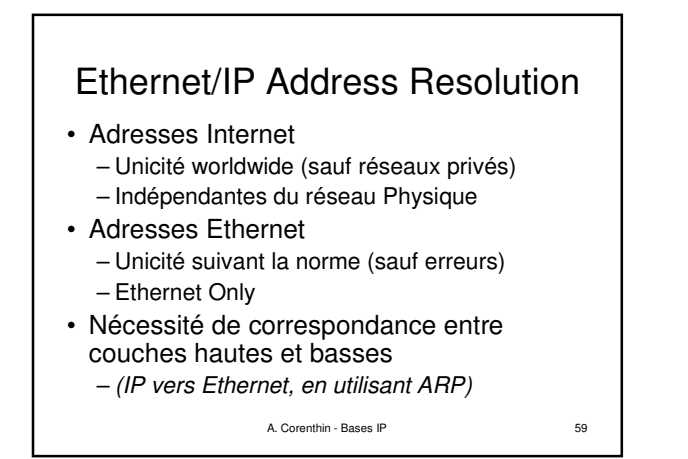

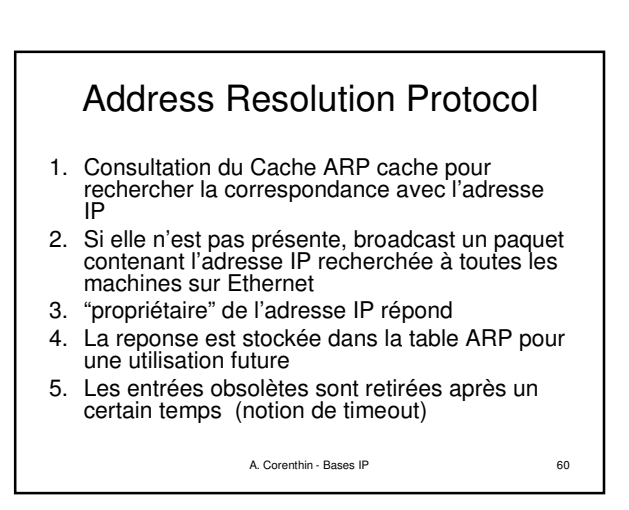

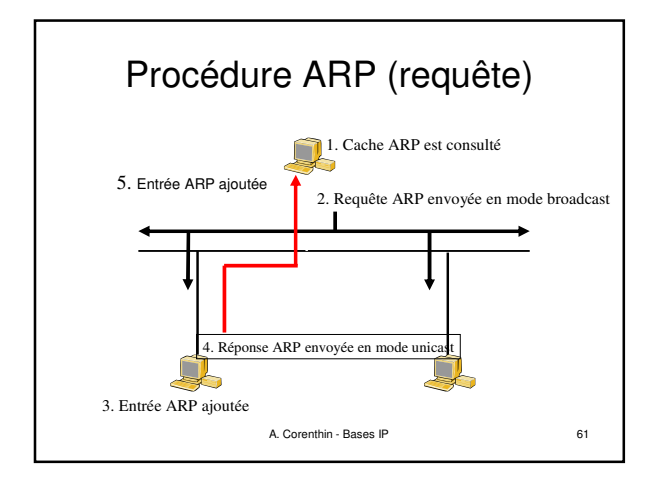

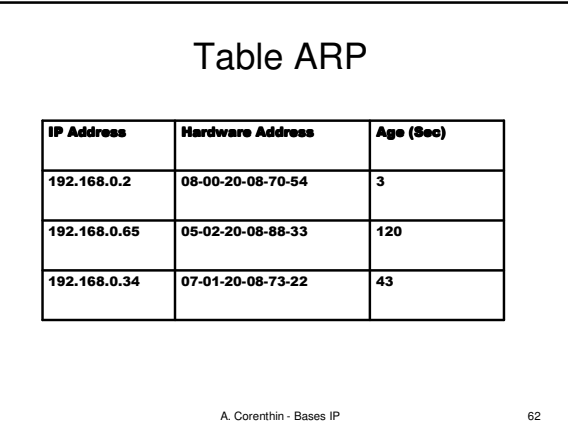

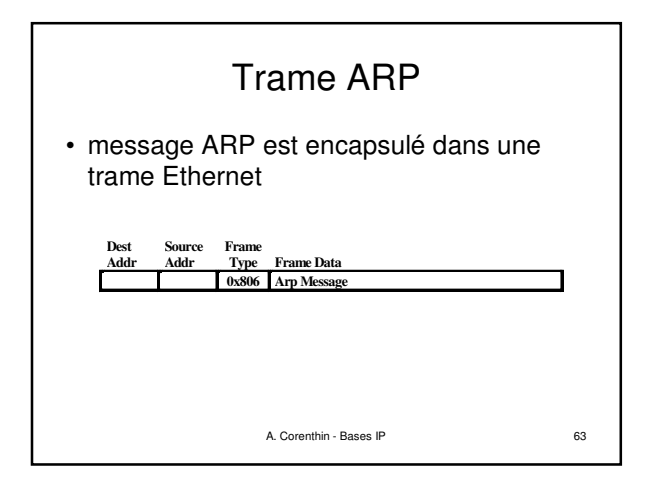

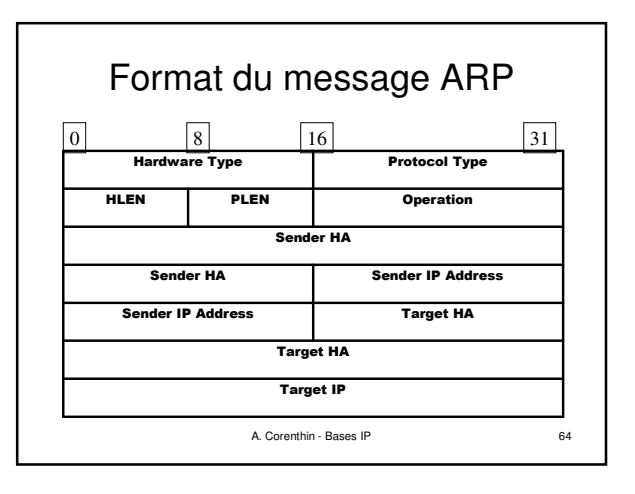

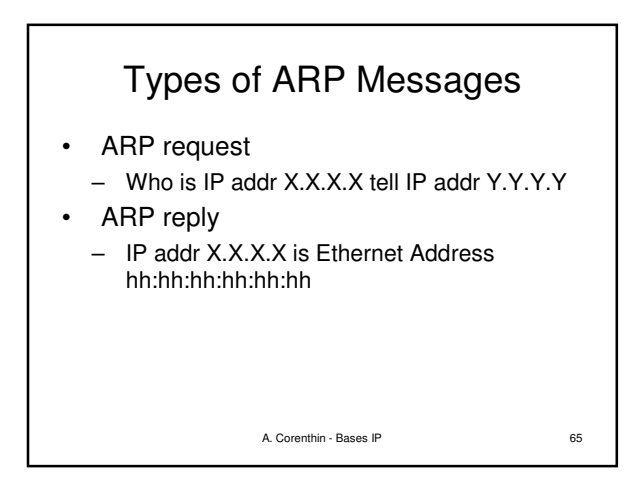

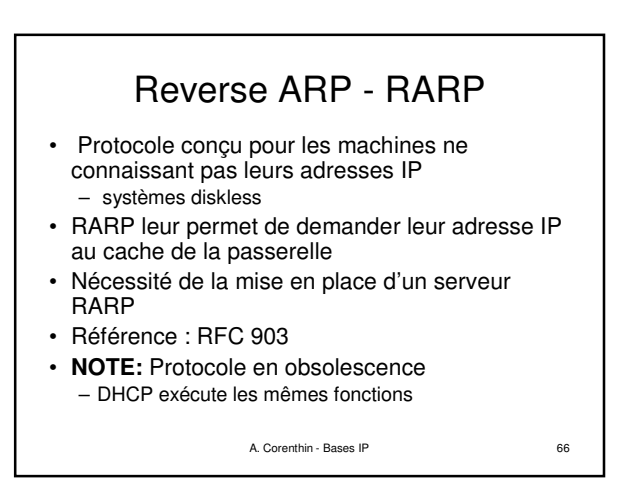

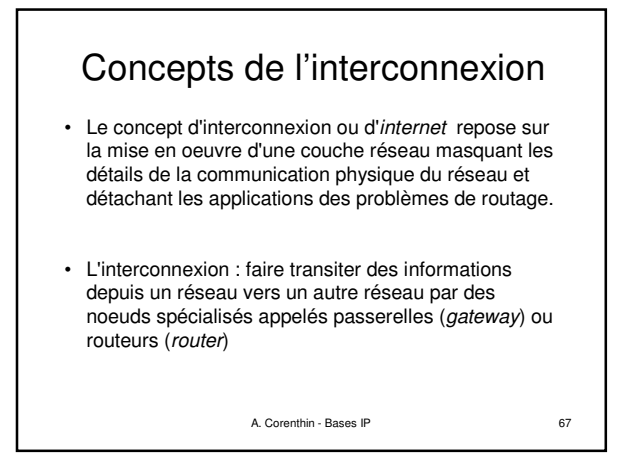

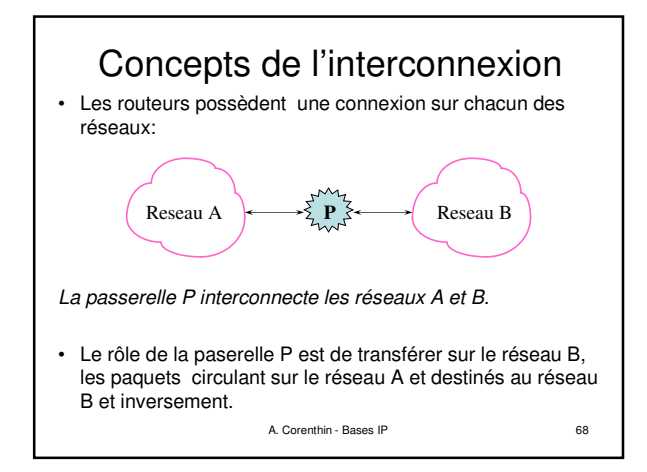

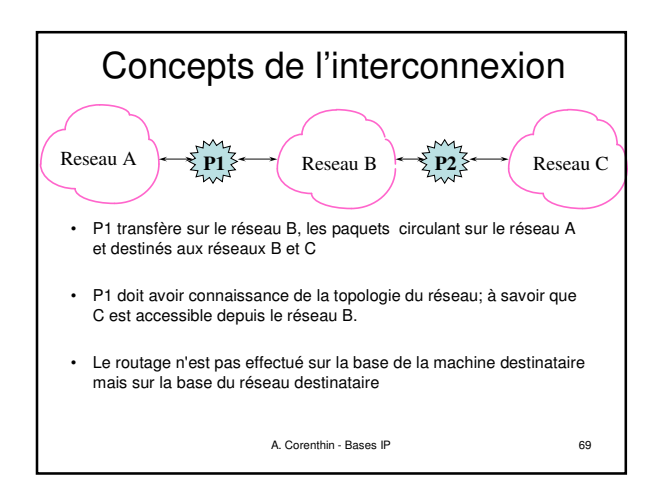

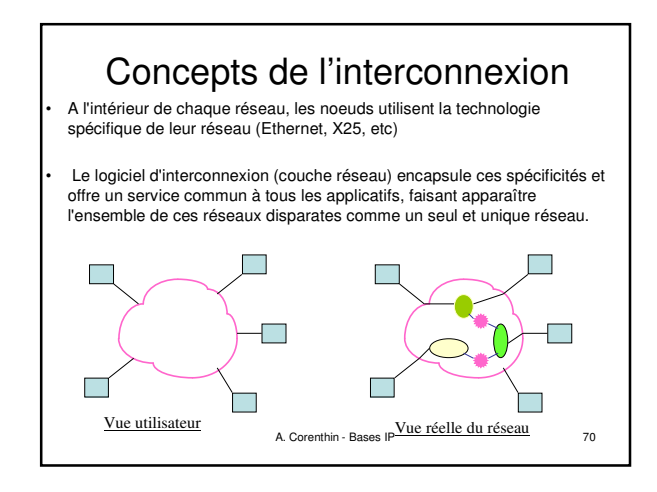

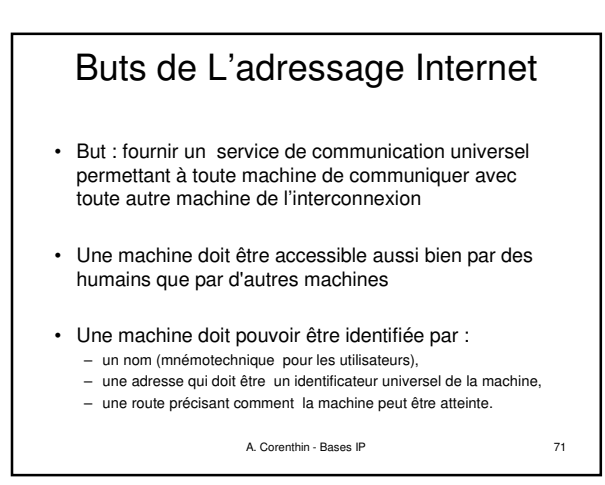